| Enrollment No: | Exam Seat No: |
|----------------|---------------|
|                |               |

## **C.U.SHAH UNIVERSITY**

## Winter Examination-2019

**Subject Name: PHP Programming-I** 

Subject Code: 4CS05PHP1 Branch: M.Sc. C.A. & I.T. (Integrated)

Semester: 5 Date: 18/10/2019 Time: 02:30 To 05:30 Marks: 70

**Instructions:** 

- (1) Use of Programmable calculator & any other electronic instrument is prohibited.
- (2) Instructions written on main answer book are strictly to be obeyed.
- (3) Draw neat diagrams and figures (if necessary) at right places.
- (4) Assume suitable data if needed.

| Q-1 |                                                                              | Attempt the following questions:                                                        | <b>(14)</b> |
|-----|------------------------------------------------------------------------------|-----------------------------------------------------------------------------------------|-------------|
|     | a)                                                                           | PHP files have a default file extension of.                                             | 1           |
|     |                                                                              | a) .php b) .html c) .ph d) .xml                                                         | 1           |
|     | <b>b</b> )                                                                   | Which of the following is not the scope of Variable in PHP?                             | 1           |
|     |                                                                              | a) Local b) Global c) Static d) Extern                                                  | 1           |
|     | c)                                                                           | Which of the following statements prints in PHP?                                        | 1           |
|     |                                                                              | a) Out b) Write c) Echo d) Display                                                      | 1           |
|     | d)                                                                           | Which one of the following PHP function is used to determine a file's last access time? | 1           |
|     |                                                                              | a) filetime() b) filectime() c) fileatime() d) fileetime()                              | •           |
|     | e)                                                                           | Which one of the following databases has PHP supported almost since the beginning?      | 1           |
|     |                                                                              | a) Oracle Database b) SQL c) SQL+ d) MySQL                                              | 1           |
|     | <b>f</b> )                                                                   | Which of the following variables is not a predefined variable?                          | 1           |
|     |                                                                              | a) \$get b) \$askc)\$requestd) \$post                                                   | 1           |
|     | g)                                                                           | Which of the following function returns a text in title case from a variable?           | 1           |
|     |                                                                              | a) ucwords(\$var)b) upper(\$var)c) toupper(\$var)d) ucword(\$var)                       | 1           |
|     | h)                                                                           | Which of the following function returns the number of characters in a string variable?  | 1           |
|     |                                                                              | a) count(\$variable) b) len(\$variable) c) strcount(\$variable) d) strlen(\$variable)   | 1           |
|     | i)                                                                           | Which method rolls back the present transaction?                                        | 1           |
|     |                                                                              | a) commit() b) undo() c) back()d) rollback()                                            | 1           |
|     | j)                                                                           | Which method scope prevents a method from being overridden by a subclass?               | 1           |
|     |                                                                              | a) Abstractb) Protectedc) Finald) Static                                                | 1           |
|     | <b>k</b> ) Which one of the following is the right way to define a constant? |                                                                                         |             |
|     |                                                                              | a) constant PI = "3.1415?; b) const \$PI = "3.1415?;                                    | 1           |
|     |                                                                              | c) constant PI = '3.1415'; d) const PI = '3.1415';                                      |             |
|     | 1)                                                                           | Which of the following are the features of an HTTP request?                             |             |
|     |                                                                              | a) URL being requested b) Optional request body                                         | 1           |
|     |                                                                              | c) Optional set of request headers d) All of the mentioned                              |             |
|     | m)                                                                           | What are the features of Ajax?                                                          |             |
|     |                                                                              | a) Live data binding b) Client-side template rendering                                  | 1           |
|     |                                                                              | c) Declarative instantiation of client components d) All of the above                   |             |
|     | n)                                                                           | JQuery is a                                                                             |             |
|     |                                                                              | a) JavaScript Language b) JavaScript Library                                            | 1           |
|     |                                                                              | c) JavaScript Method d) PHP Method                                                      |             |
|     |                                                                              |                                                                                         |             |

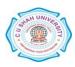

| Attem      | ıpt an | ly four questions from Q-2 to Q-8                               |      |
|------------|--------|-----------------------------------------------------------------|------|
| Q-2        |        | Attempt all questions                                           | (14) |
|            | a.     | What is HTTP? Explain different HTTP Request methods.           | 7    |
|            | b.     | What is IP Address? Explain IP Addressing Classes.              | 7    |
| Q-3        |        | Attempt all questions                                           | (14) |
|            | a.     | Explain String Functions in PHP.                                | 5    |
|            | b.     | Explain DATE functions in PHP.                                  | 5    |
|            | c.     | Explain an Array Functions with examples.                       | 4    |
| Q-4        |        | Attempt all questions                                           | (14) |
|            | a.     | Explain UserDefine Function in PHP.                             | 5    |
|            | b.     | What is Variables? Explain Variable Functions in PHP.           | 5    |
|            | c.     | Explain any four PHP Operators with examples.                   | 4    |
| Q-5        |        | Attempt all questions                                           | (14) |
|            | a.     | Explain the MYSQL functions.                                    | 7    |
|            | b.     | Explain File Handing Functions.                                 | 7    |
| <b>Q-6</b> |        | Attempt all questions                                           | (14) |
|            | a.     | What is Constructor? Explain Constructor in PHP.                | 5    |
|            | b.     | What is a Cookies? Explain different Cookies parameters in PHP. | 5    |
|            | c.     | Different between Include and Require once?                     | 4    |
| Q-7        |        | Attempt all questions                                           | (14) |
|            | a.     | Explain MYSQL Aggregate Functions                               | 5    |
|            | b.     | What is a Session? Explain Session in PHP with example.         | 5    |
|            | c.     | What is Inheritance? Explain types of Inheritance in PHP.       | 4    |
| Q-8        |        | Attempt all questions                                           | (14) |
|            | a.     | Explain the four parameters used for jQuery Ajax method?        | 5    |
|            | b.     | What are the different ready states of a request in AJAX?       | 5    |
|            | c      | What is iQuery Selectors? Explain With examples                 | 4    |

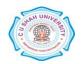